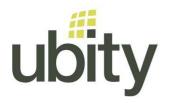

## YOUR UBITY INC. SERVICE

- YOUR EQUIPMENT -

## **PLUG YOUR ATA**

## How to plug an analog telephone adapter (ATA) SPA122

This guide is to connect an ATA to an analogic phone

- 1 Plug the RJ11 cable of the phone to the gray plug "Phone 1''
- 2 Plug the RJ45 of the internet (coming from the rooter or the switch) to the blue plug "Internet"
- 3 Go to our web interface, Studio, to activate the pairing of the device
- 4 Once the timer is started, plug the power in the DC 5V Power plug.

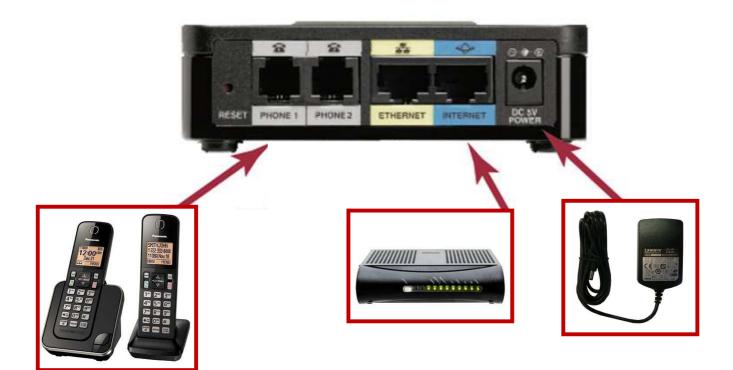

Need help? If you have questions or you need to contact our support please send us an e-mail to support@ubity.com or dial 514-907-3400, extension 2. Ubity inc. – <u>www.ubity.com</u> –